# Examcollection

<http://www.ipass4sure.com/examcollection.htm>

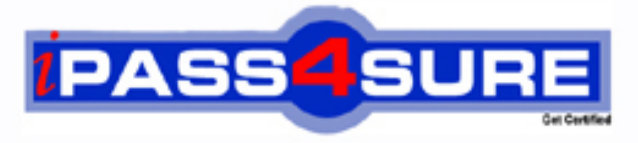

http://www.ipass4sure.com

# **117-202 LPI** Linux-Linux Networking Administration

**http://www.ipass4sure.com/exams.asp?examcode=117-202**

**The 117-202 practice exam is written and formatted by Certified Senior IT Professionals working in today's prospering companies and data centers all over the world! The 117-202 Practice Test covers all the exam topics and objectives and will prepare you for success quickly and efficiently. The 117-202 exam is very challenging, but with our 117-202 questions and answers practice exam, you can feel confident in obtaining your success on the 117-202 exam on your FIRST TRY!**

**LPI 117-202 Exam Features**

- **Detailed questions and answers for 117-202 exam**
- **Try a demo before buying any LPI exam**
- **117-202 questions and answers, updated regularly**
- **Verified 117-202 answers by Experts and bear almost 100% accuracy**
- **117-202 tested and verified before publishing**
- **117-202 examcollection vce questions with exhibits**
- **117-202 same questions as real exam with multiple choice options**

**Acquiring LPI certifications are becoming a huge task in the field of I.T. More over these exams like 117-202 exam are now continuously updating and accepting this challenge is itself a task. This 117-202 test is an important part of LPI certifications. We have the resources to prepare you for this. The 117-202 exam is essential and core part of LPI certifications and once you clear the exam you will be able to solve the real life problems yourself.Want to take advantage of the Real 117-202 Test and save time and money while developing your skills to pass your LPI 117-202 Exam? Let us help you climb that ladder of success and pass your 117-202 now!**

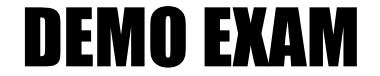

# For Full Version visit

<http://www.ipass4sure.com/allexams.asp>

# **Question: 1**

What is the minimum number of partitions you need to install Linux?

# **Answer: 1.**

# **Explanation:**

At a bare minimum, Linux requires just one partition to install and boot. This is the root partition, which is known as the / partition. However, a minimum of two partitions is recommended: one for the root partition and one for the swap partition.

# **Reference:**

Roderick W. Smith. Sybex Linux + Study Guide: page 37.

# **Question: 2**

What file contains the default environment variables when using the bash shell?

A. ~/.profile B. /bash C. /etc/profile

D.  $\sim$ /bash

# **Answer: C**

# **Explanation:**

The file */etc/profile* contains shell commands that are executed at login time for any user whose entry in */etc/passwd* has a shell specified in the shell field whose name ends in sh.

#### **Reference:**

http://docsrv.caldera.com/cgi-bin/man/man?profile+4

#### **Incorrect Answers**

- A: The ~/.profile is the profile file stored in each user's home directory. This file contains settings that apply to that user only.
- B: The default environment variables are stored in the /etc/profile file, not the /bash file.
- D: The default environment variables are stored in the /etc/profile file, not the ~/bash file.

# **Question: 3**

You need to delete the group dataproject. Which two of the following tasks should you do first before deleting the group?

- A. Check the /etc/passwd file to make sure no one has this group as his default group.
- B. Change the members of the dataproject group to another group besides users.
- C. Make sure that members listed in the /etc/group file are given new login names.
- D. Verify that no file or directory has this group listed as its owner.
- A. A and C
- B. A and D
- C. B and C
- D. B and D

# **Answer: B.**

#### **Explanation:**

You can delete a group by editing the /etc/group file and removing the relevant line for the group. It's generally better to use groupdel, though, because groupdel checks to see if the group is any user's primary group. If it is, groupdel refuses to remove the group; you must change the user's primary group or delete the user account first. As with deleting users, deleting groups can leave "orphaned" files on the computer. It's usually best to delete the files or assign them other group ownership using the chown or chgrp commands.

# **Reference:**

Roderick W. Smith. Sybex Linux + Study Guide: page 274.

#### **Incorrect Answers**

- A: It is not necessary to assign new login names to the members listed in the /etc/group file.
- C: It is not necessary to assign new login names to the members listed in the /etc/group file.
- D: It is only necessary to change the users' default group if the default group is the dataproject group.

#### **Question: 4**

All groups are defined in the /etc/group file. Each entry contains four fields in the following order.

- A. groupname, password, GID, member list
- B. GID, groupname, password, member list
- C. groupname, GID, password, member list
- D. GID, member list, groupname, password

# **Answer: A**

#### **Explanation:**

A typical line in the /etc/group file looks like the following:

project1:x:501:sally,sam,ellen,george

Each field is separated from the others by a colon. The meanings of the four fields are as follows:

**Group name** The first field (project1 in the preceding example) is the name of the group.

**Password** The second field (x in the preceding example) is the group password. Distributions that use shadow passwords typically place an x in this field; others place the encrypted password directly in this field.

**GID** The group ID number goes in this field.

**User list** The final field is a comma-separated list of group members.

# **Reference:**

Roderick W. Smith. Sybex Linux + Study Guide: page 273.

#### **Incorrect Answers**

- B: This is the incorrect order of fields.
- C: This is the incorrect order of fields.
- D: This is the incorrect order of fields.

# **Question: 5**

You issue the following command useradd –m bobm But the user cannot logon. What is the problem?

- A. You need to assign a password to bobm's account using the passwd command.
- B. You need to create bobm's home directory and set the appropriate permissions.
- C. You need to edit the /etc/passwd file and assign a shell of bobm's account.
- D. The username must be at least five characters long.

# **Answer: A**

#### **Explanation:**

When you add a user, the account is disabled until you specify a password for the account. You can use the –p option with the useradd command, but that requires you to enter an encrypted password. For this reason it is easier to use the passwd command. This enables you to enter a plain text password which will then be automatically encrypted.

#### **Reference:**

Roderick W. Smith. Sybex Linux + Study Guide: page 262.

#### **Incorrect Answers**

- B: The home directory will be created automatically with the useradd command.
- C: The user will use the default shell.
- D: The username does not have to be five characters long.

#### **Question: 6**

You create a new user account by adding the following line to your /etc/passwd file. Bobm:baddog:501:501:Bob Morris:/home/bobm:/bin/bash Bob calls you and tells you that he cannot logon. You verify that he is using the correct username and password. What is the problem?

- A. The UID and GID cannot be identical.
- B. You cannot have spaces in the line unless they are surrounded with double quotes.
- C. You cannot directly enter the password; rather you have to use the passwd command to assign a password to the user.
- D. The username is too short, it must be at least six characters long.

# **Answer: C**

#### **Explanation:**

The password saved in the /etc/passwd file is encrypted. For this reason, you cannot directly enter the password in this file. Rather, you must use the passwd command. The passwd command will take the plain text password and save it in encrypted form in the /etc/passwd file.

#### **Reference:**

Roderick W. Smith. Sybex Linux + Study Guide: page 262.

#### **Incorrect Answers**

- A: The UID and the GID can be the same.
- B: You can have spaces because each field is separated by a colon (:).
- D: The username does not have to be at least six characters long.

#### **Question: 7**

Which field in the passwd file is used to define the user's default shell?

#### **Answer: command**

#### **Explanation:**

The last field, known as the command field or login command, is used to specify what shell the user will use when he/she logs in.

# **Question: 8**

There are seven fields in the /etc/passwd file. Which of the following lists all the fields in the correct order?

A. username, UID, password, GID, home directory, command, comment B. username, password, UID, GID, comment, home directory, command

- C. UID, username, GID, home directory, password, comment, command
- D. username, password, UID, group name, GID, home directory, comment

# **Answer: B**

# **Explanation:**

The first field contains the username. The second field contains the encryptedpassword or an 'x' if a shadow password file is used. The third field is the User ID number. The fourth field is the primary Group ID number. The fifth field is the comments field. The sixth field is the home directory field. The seventh field is the command field which specifies the user's default shell.

# **Reference:**

http://www.unet.univie.ac.at/aix/files/aixfiles/passwd\_etc.htm

# **Incorrect Answers**

A: The order of these fields is not correct.

- C: The order of these fields is not correct.
- D: The order of these fields is not correct.

# **Question: 9**

What file defines the levels of messages written to system log files?

# **Answer: syslog.conf**

# **Explanation:**

The file /etc/syslog.conf contains information used by the system log daemon, syslogd to forward a system message to appropriate log files and/or users.

# **Reference:**

http://www.unidata.ucar.edu/cgi-bin/man-cgi?syslog.conf+4

# **Question: 10**

Which utility can you use to automate rotation of logs?

# **Answer: logrotate**

# **Explanation:**

The logrotate utility is used to manipulate log files. This includes the rotation of log files and the creation of new log files.

**Reference:**  http://www.oreillynet.com/linux/cmd/l/logrotate.html

# **Question: 11**

What is the name and path of the main system log?

# **Answer: /var/log/messages**

# **Explanation:**

Most system log files are stored in subdirectories of the /var/log directory. The main system log is /var/log/messages. An example /var/log/messages file can be found here: http://wwwoss. fnal.gov/projects/fermilinux/611/adminclass/examples/messages.html

# **Reference:**

Roderick W. Smith. Sybex Linux + Study Guide: Page 293/613.

#### **Question: 12**

What is the name and path of the default configuration file used by the syslogd daemon?

#### **Answer: /etc/syslog.conf**

#### **Explanation:**

The file /etc/syslog.conf contains information used by the system log daemon, syslogd to forward a system message to appropriate log files and/or users.

#### **Reference:**

http://www.unidata.ucar.edu/cgi-bin/man-cgi?syslog.conf+4

#### **Question: 13**

You want to ensure that your system is not overloaded with users running multiple scheduled jobs. A policy has been established that only the system administrators can create any scheduled jobs. It is your job to implement this policy. How are you going to do this?

- A. Create an empty file called /etc/cron.deny.
- B. Create a file called /etc/cron.allow which contains the names of those allowed to schedule jobs.
- C. Create a file called /etc/cron.deny containing all regular usernames.
- D. Create two empty files called /etc/cron.allow and /etc/cron.deny.

# **Answer: B**

#### **Explanation:**

Cron has a built in feature of allowing you to specify who may, and who may not use it. It does this by the use of */etc/cron.allow* and */etc/cron.deny* files. These files work the same way as the allow/deny files for other daemons do. To stop a user using cron, just put their name in cron.deny, to allow a user put their name in the cron.allow.

#### **Reference:**

http://sharedhosting.net/support/crontab/man.html

#### **Incorrect Answers**

- A: An empty cron.deny file will not prevent users creating scheduled (cron) jobs.
- C: Creating a file called /etc/cron.deny containing all regular usernames is a long way of doing it. It would be much quicker to use a cron.allow file.
- D: An empty cron.allow file would not allow anyone (including the administrators) to create cron jobs.

#### **Question: 14**

When defining a cronjob, there are five fields used to specify when the job will run. What are these fields and what is the correct order?

A. minute, hour, day of week, day of month, month.

- B. minute, hour, month, day of month, day of week.
- C. minute, hour, day of month, month, day of week.
- D. hour, minute, day of month, month, day of week.

#### **Answer: C**

#### **Explanation:**

The correct order for the five fields are:

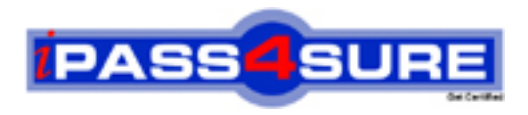

# **Pass4sure Certification Exam Features;**

- Pass4 sure offers over 2500 Certification exams for professionals.
- More than **98,800** Satisfied Customers Worldwide.
- Average **99.8%** Success Rate.
- Over **120** Global Certification Vendors Covered.
- Services of Professional & Certified Experts available via support.
- Free 90 days updates to match real exam scenarios.
- Instant Download Access! No Setup required.
- Price as low as \$19, which is 80% more cost effective than others.
- Verified answers researched by industry experts.
- Study Material **updated** on regular basis.
- Questions / Answers are downloadable in **PDF** format.
- Mobile Device Supported (Android, iPhone, iPod, iPad)
- No authorization code required to open exam.
- **Portable** anywhere.
- *Guaranteed Success*.
- **Fast**, helpful support 24x7.

View list of All certification exams offered; http://www.ipass4sure[.com/allexams.as](http://www.ipass4sure.com/allexams.asp)p

View list of All Study Guides (SG); http://www.ipass4sure[.com/study-guides.asp](http://www.ipass4sure.com/study-guides.asp)

View list of All Audio Exams (AE); http://www.ipass4sure[.com/audio-exams.asp](http://www.ipass4sure.com/audio-exams.asp)

Download Any Certication Exam DEMO. http://www.ipass4sure[.com/samples.asp](http://www.ipass4sure.com/samples.asp)

To purchase Full version of exam click below; [http://www.](http://www.ipass4sure.com/allexams.asp)ipass4sure.com/allexams.asp

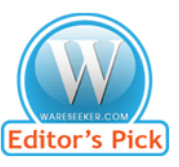

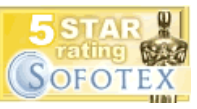

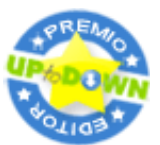

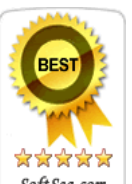

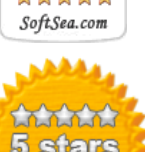

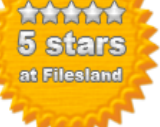

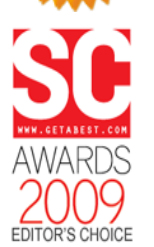

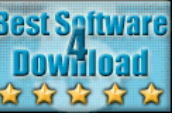

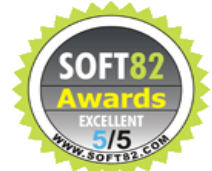

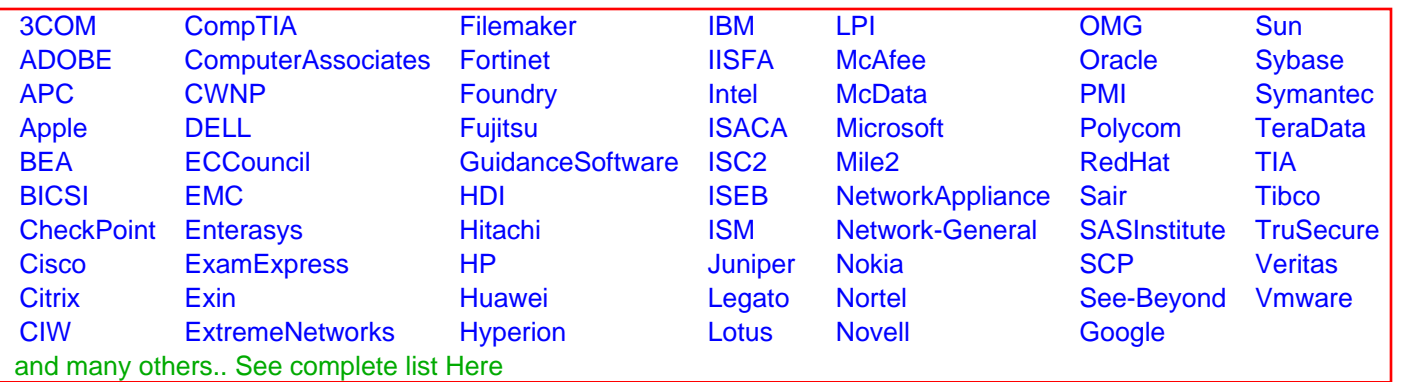

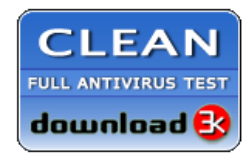

**Editor's Review EXCELLENT** 含含含含 SOFTPEDIA<sup>®</sup>

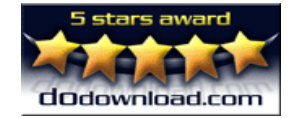

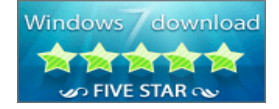

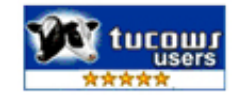